## SAP ABAP table /EACC/DMB\_QUEUE {DataSource/InfoSource Link to InfoCube}

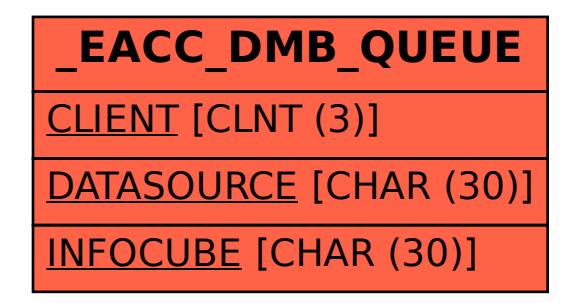